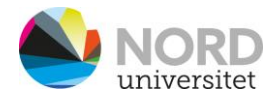

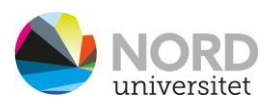

## A2 - Hvordan benytte digitalt utstyr i rommet

**VIKTIG!** Bruk mus eller tastatur for å aktivere skjermer.

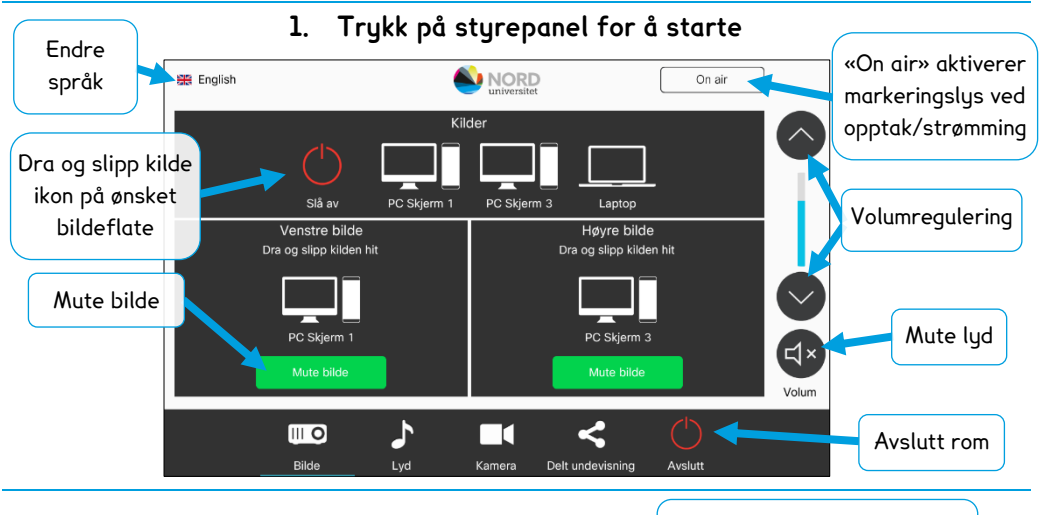

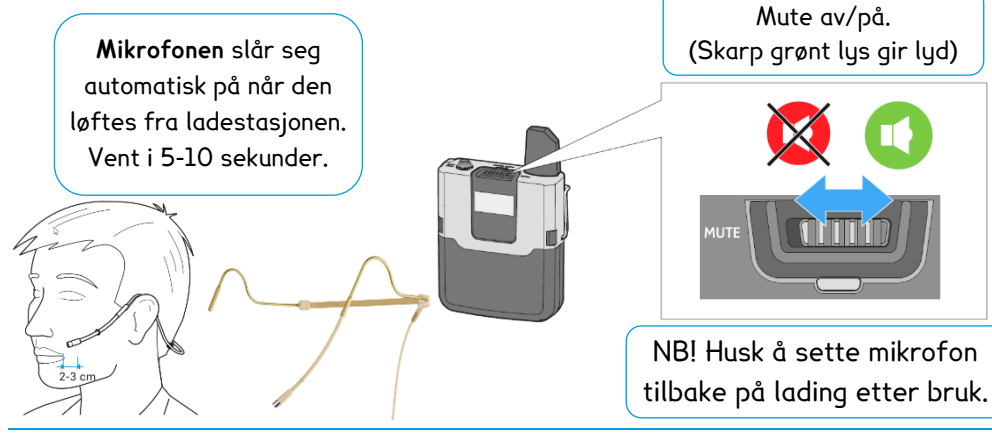

**Ved feil på teknisk utstyr, ring 75 51 74 00** 

**Se mappen «Veiledninger» på skrivebordet for mer info.** 

**NB! NÅR DU FORLATER ROMMET - LUKK NETTLESER! PC SKAL IKKE SLÅES AV!**

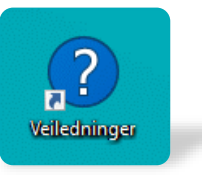

## A2 - How to use digital equipment in this room

**IMPORTANT!** Use the mouse or keyboard to activate the screens.

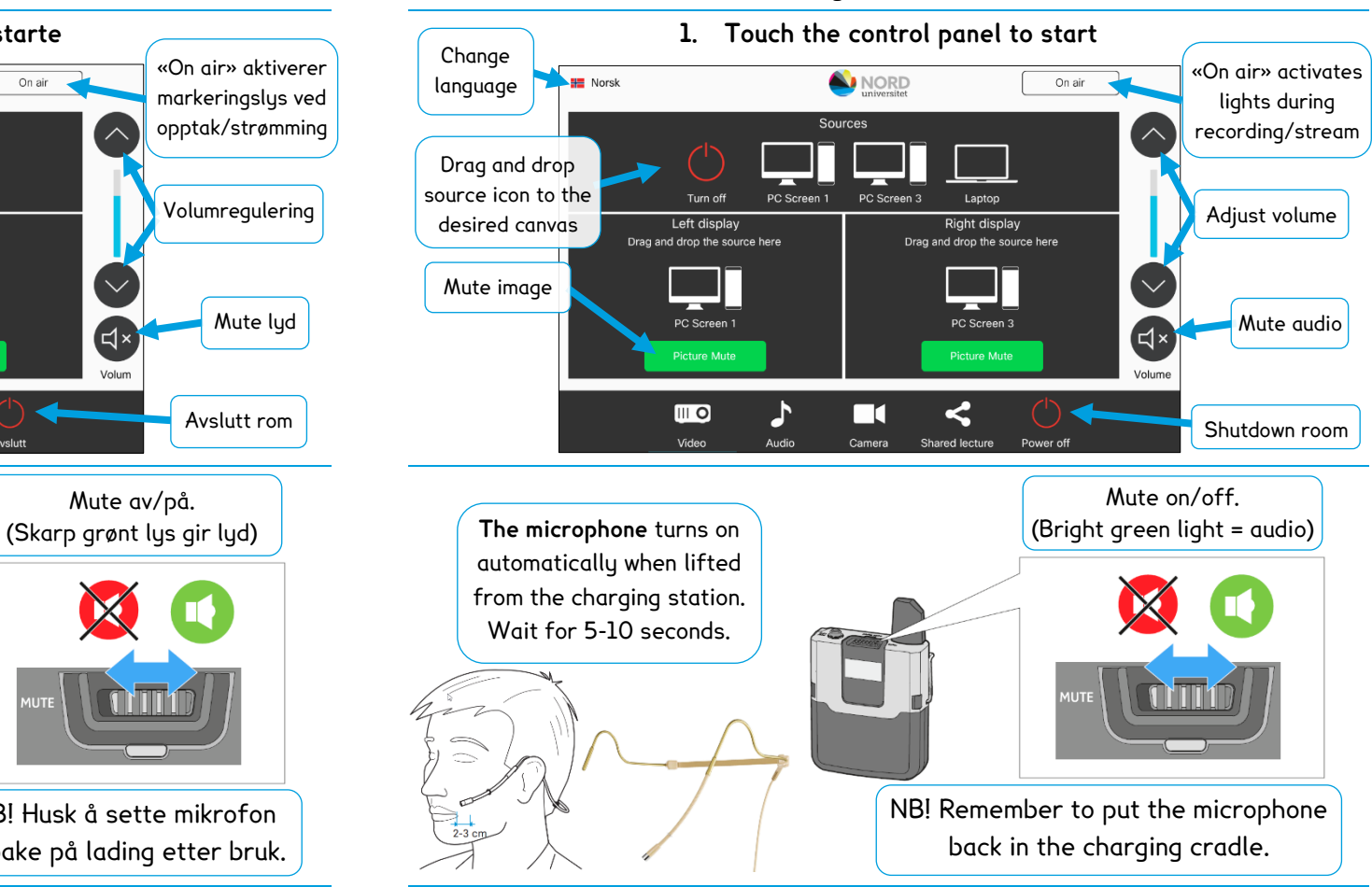

**In case of faulty equipment, call 75 51 74 00** 

**See folder "Veiledninger" on the desktop for more info.** 

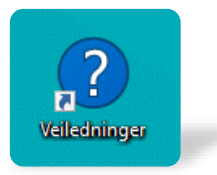

**NB! WHEN YOU LEAVE THE ROOM – CLOSE THE BROWSER! PC MUST NOT BE SWITCHED OFF!**